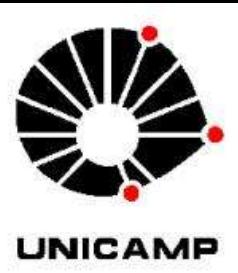

#### EC330 Tratamento da Informação

# O que é anállise fatorial?

#### *Prof. Dr. Maurício U. Kleinke*

#### PECIM – PPG em Ensino de Ciências e Matemática Grupo de Ensino e Avaliação DFA/IFGW/Unicamp

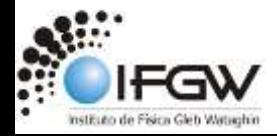

# **O que é análise fatorial?**

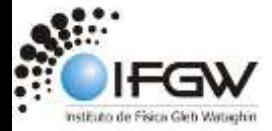

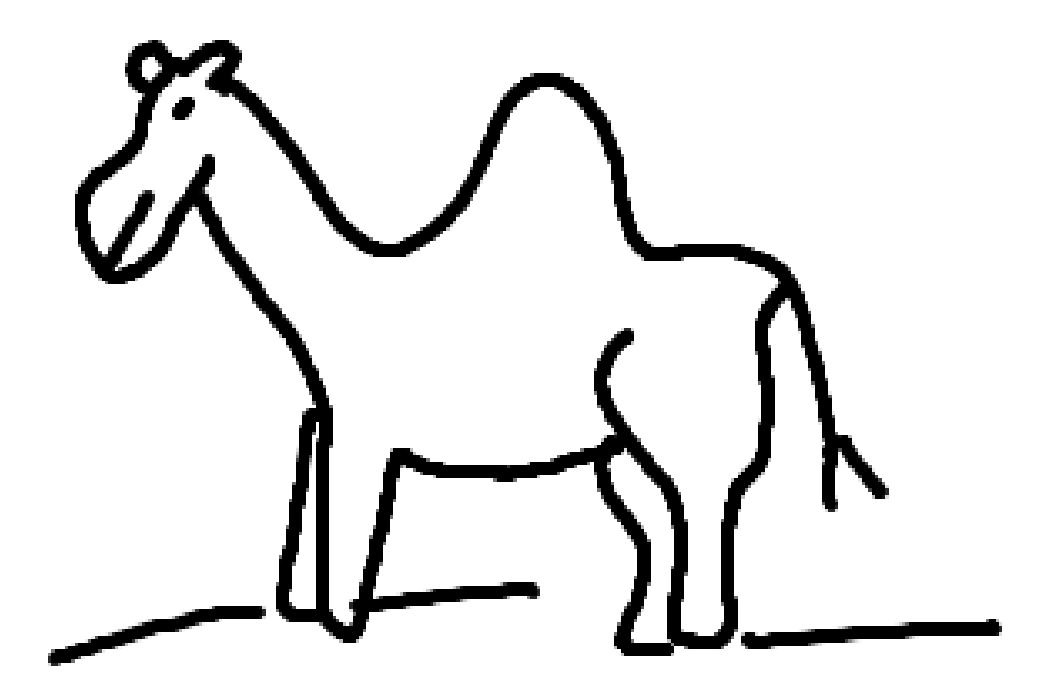

# O que é análise fatorial?

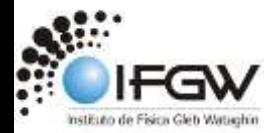

#### Análise fatorial

- **Cria uma estrutura espacial com todas as respostas;**
- Escolhe componentes espaciais que diminuem a variabilidade das respostas;
- Projeta as estruturas nessas novas componentes;

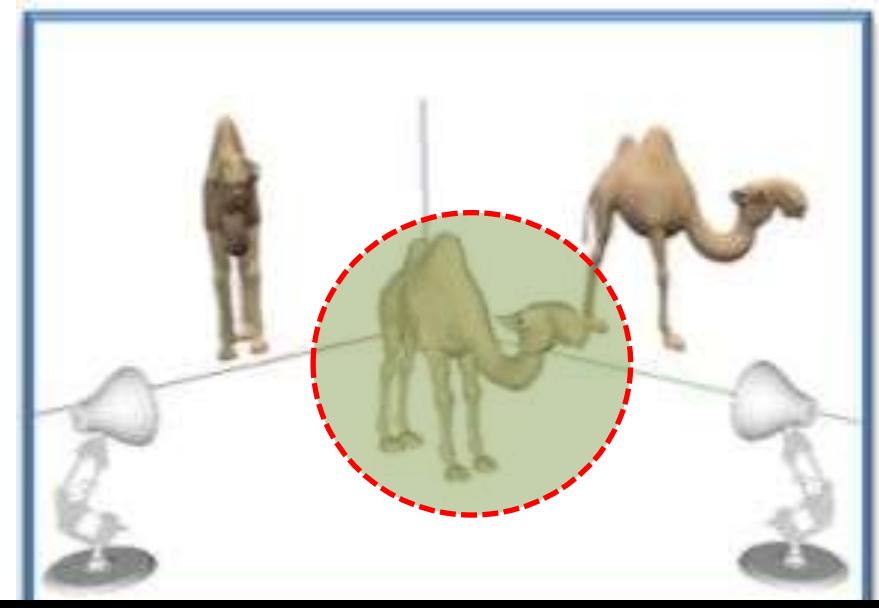

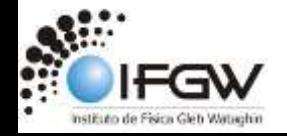

## Análise fatorial

- Cria uma estrutura espacial com todas as respostas;
- **Escolhe componentes espaciais que diminuem a variabilidade das respostas;**
- Projeta as estruturas nessas novas componentes;

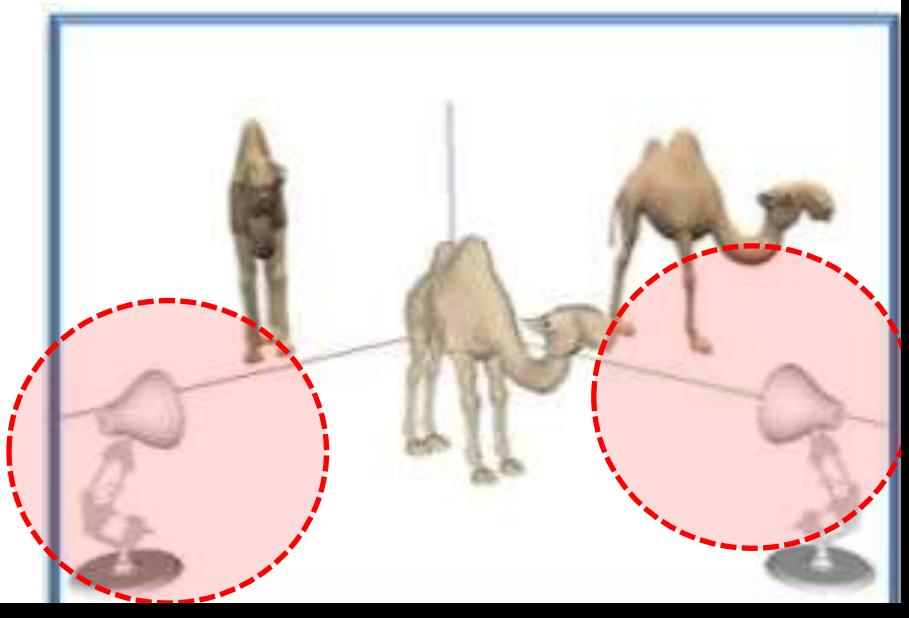

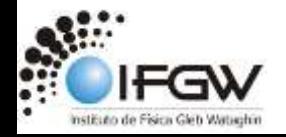

## Análise fatorial

- Cria uma estrutura espacial com todas as respostas;
- Escolhe componentes espaciais que diminuem a variabilidade das respostas;
- **Projeta as estruturas nessas novas componentes;**

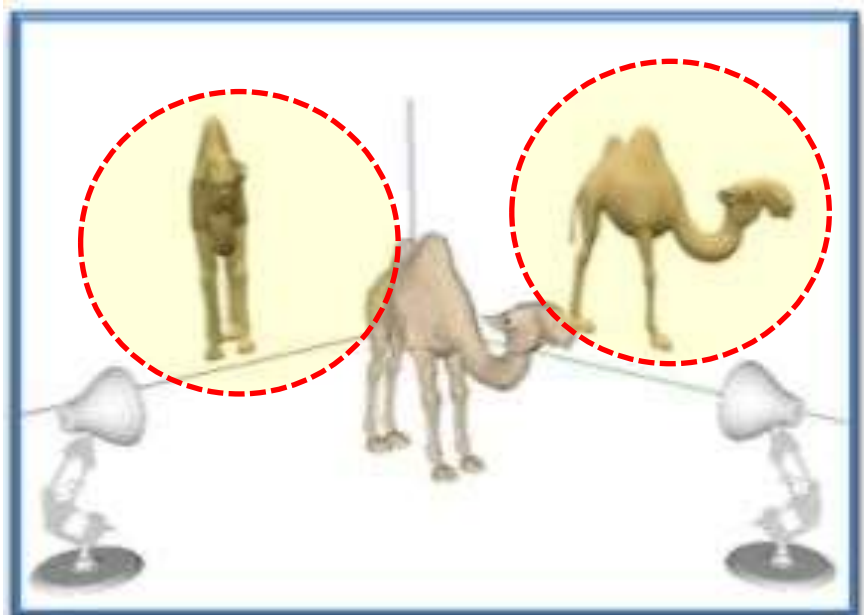

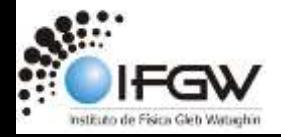

#### Análise Fatorial

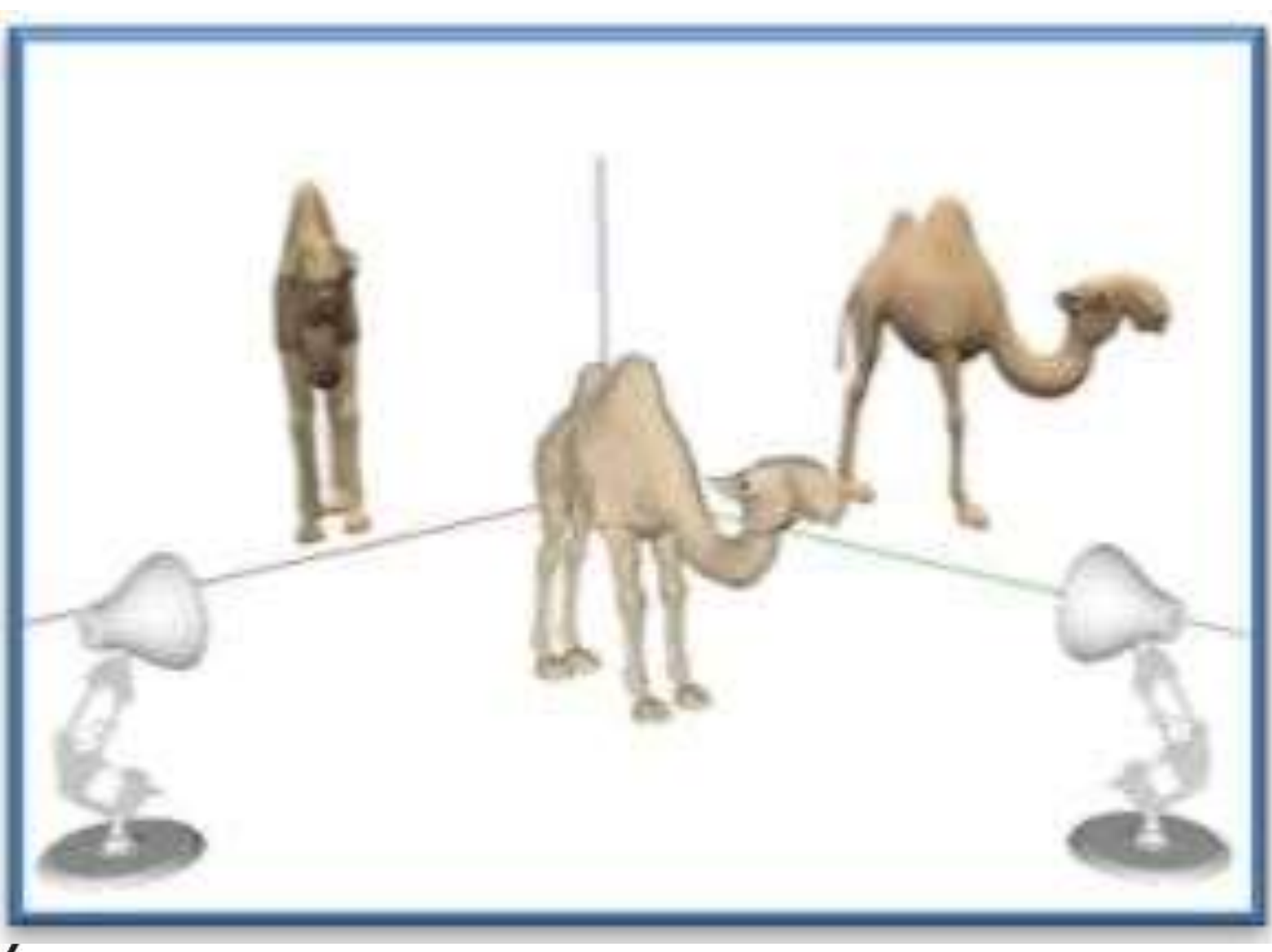

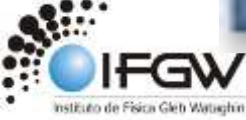

#### Análise dos componentes principais

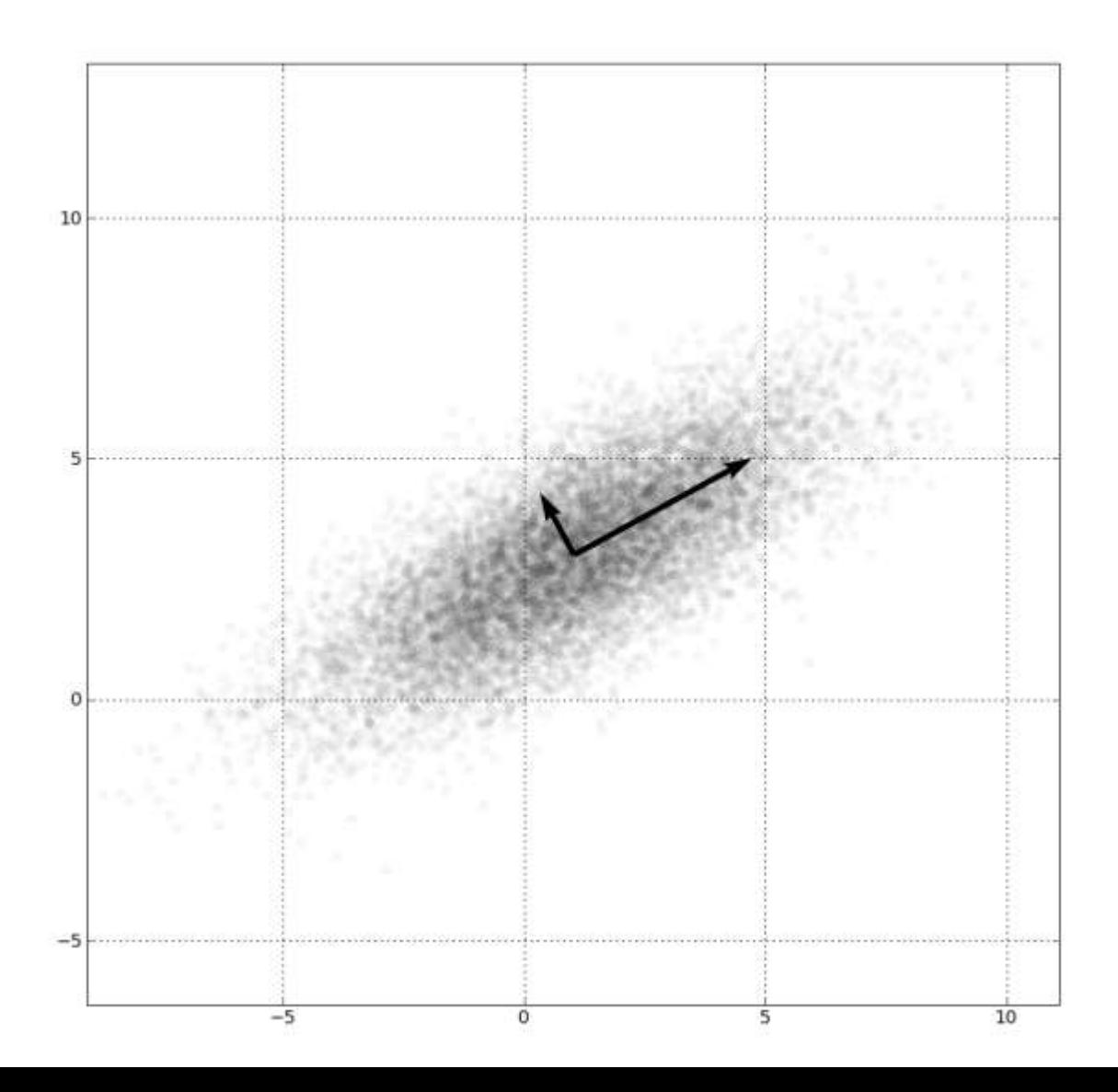

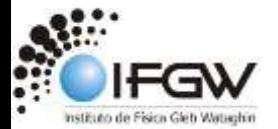

#### Análise dos componentes principais

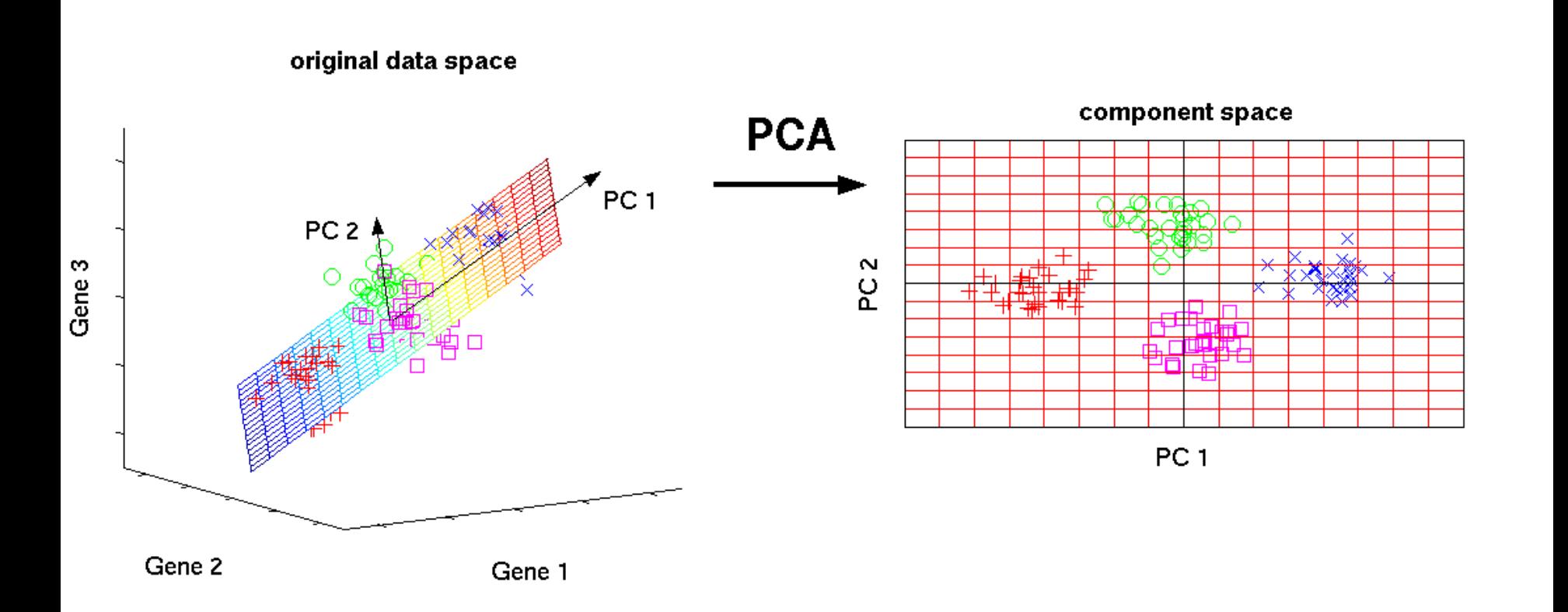

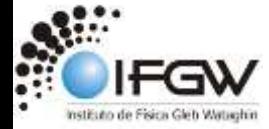

#### Como funciona?

• A partir da projeção dos resultados, temos um certo número de grupos, que tem características em comum.

• O que é fundamental é ler o que está escrito nas entrelinhas de cada grupo, por isso o questionário tem que ser bem preciso!

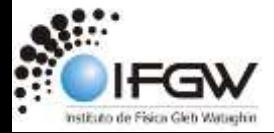

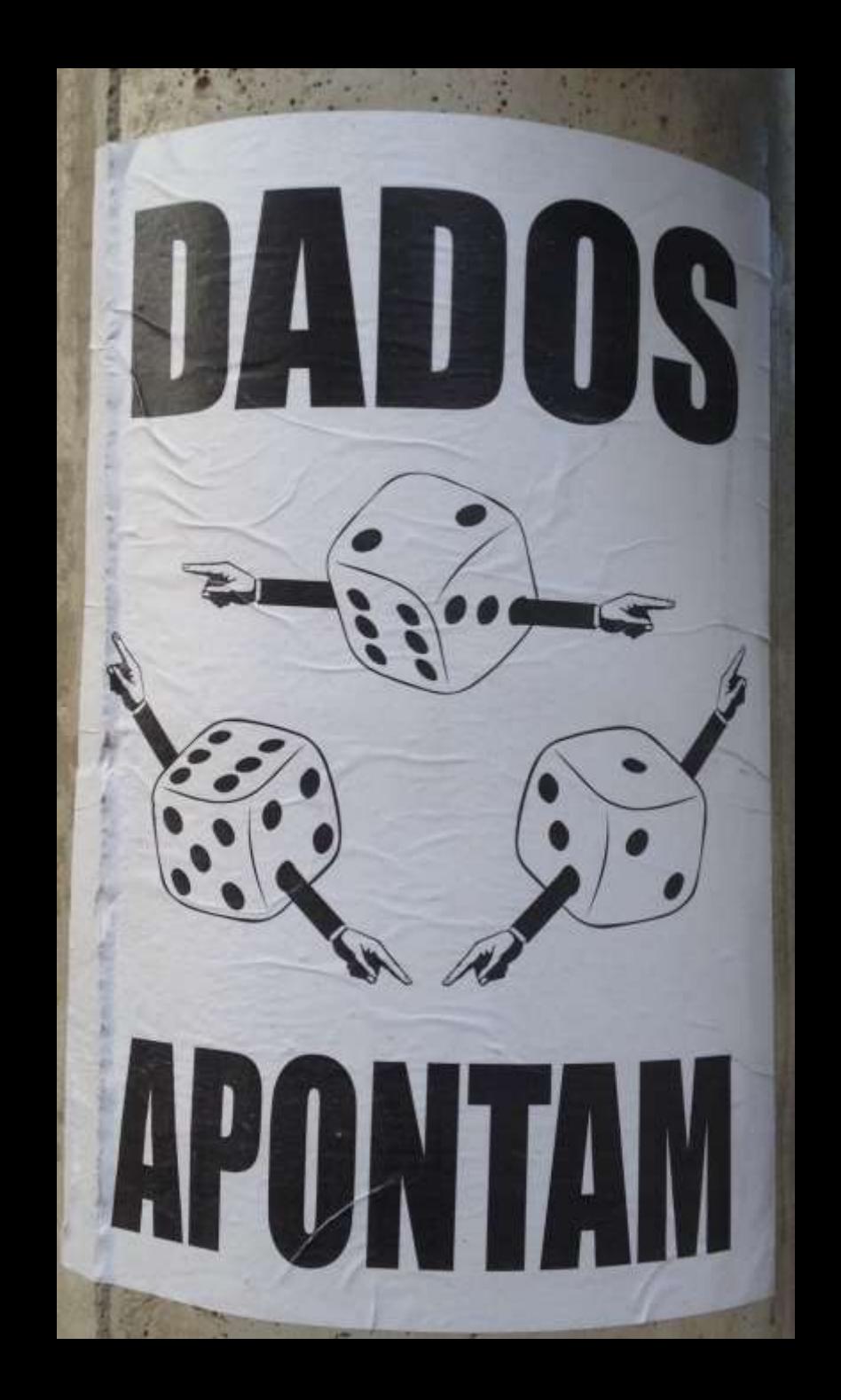

# nÃO VAI TER COPA

#### Estatística Básica

#### The SAS System

#### The CORR Procedure

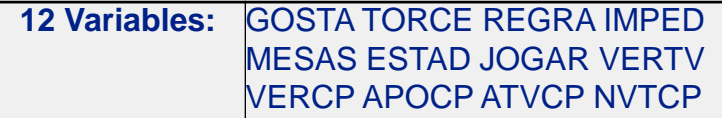

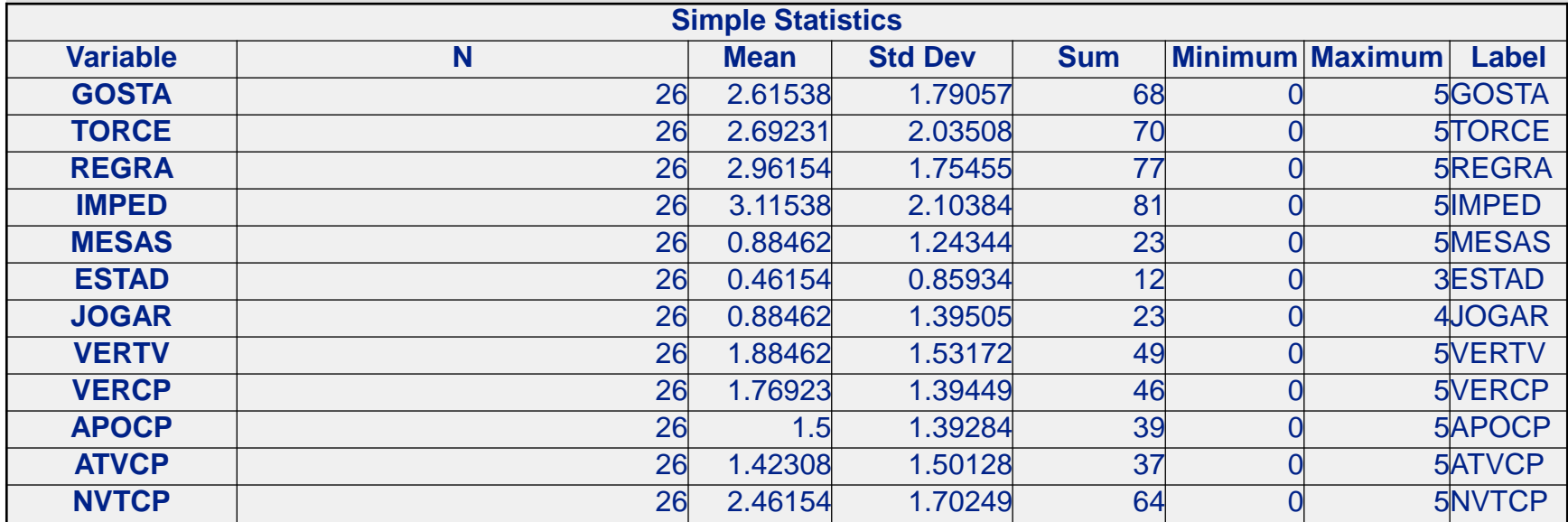

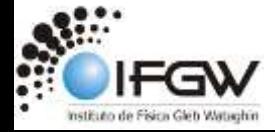

#### Alfa de Cronbach

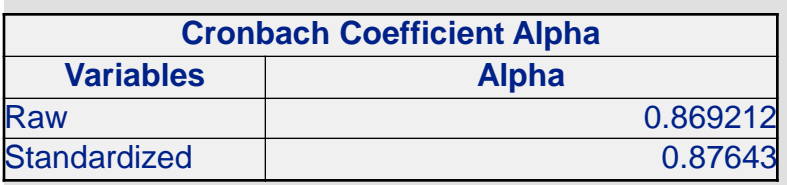

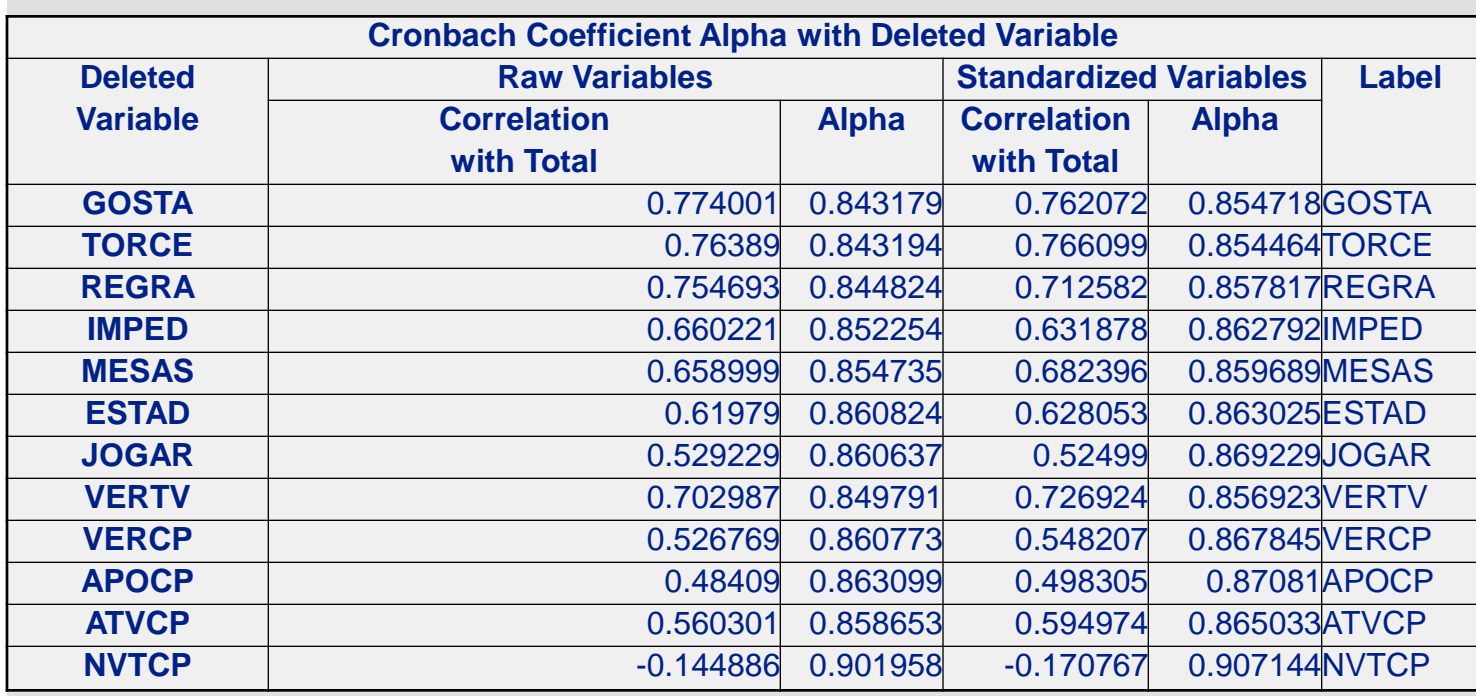

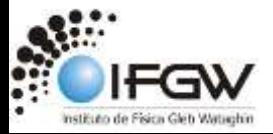

#### Matriz rotacionada

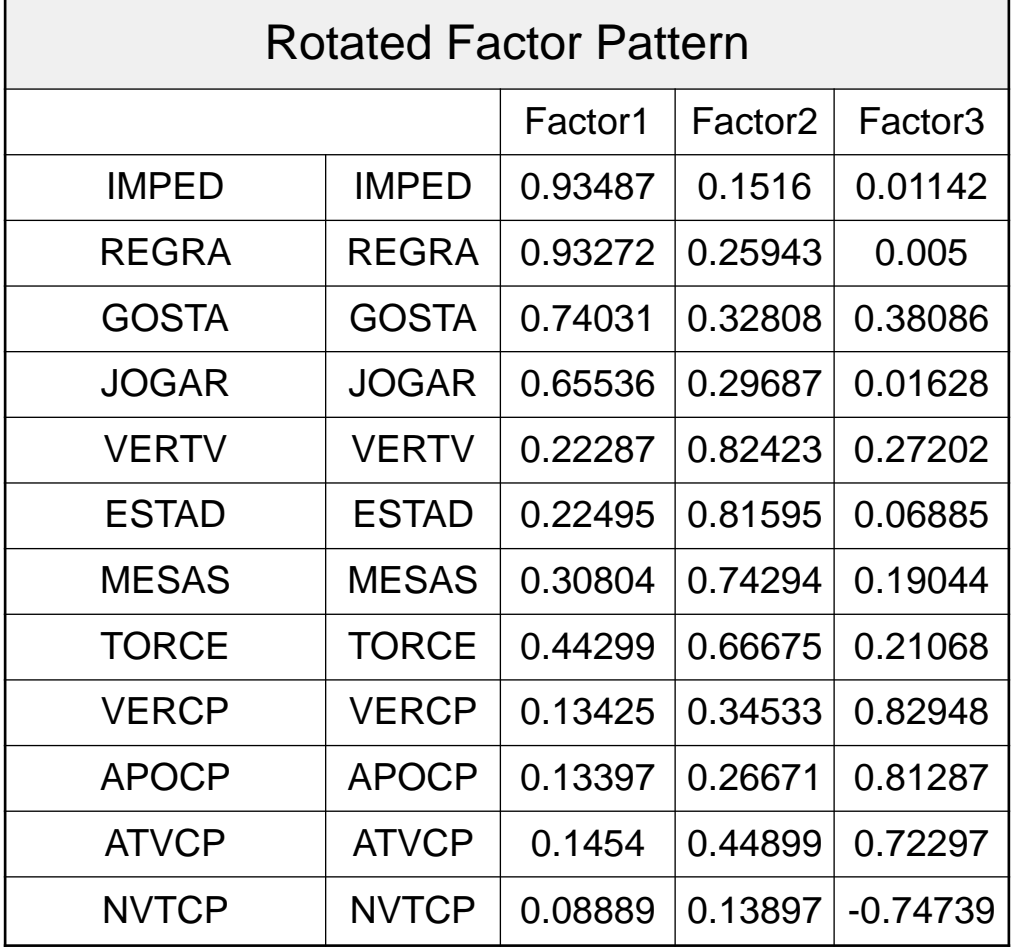

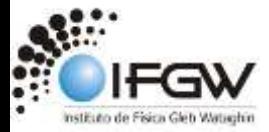

# Discutam e decidam como classificar os fatores

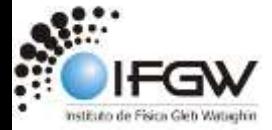

#### Fatores

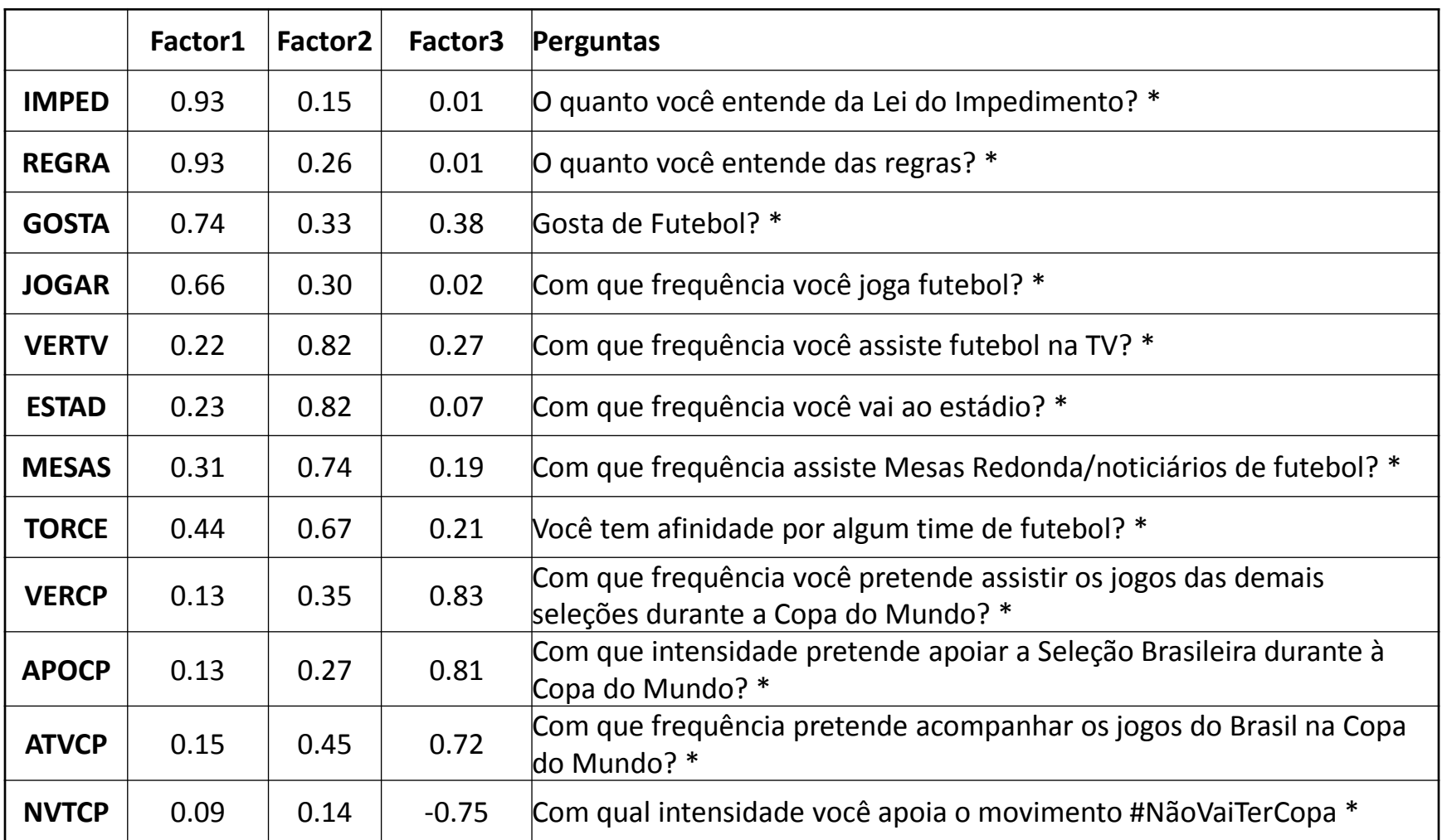

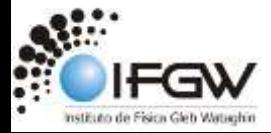

#### Fatores

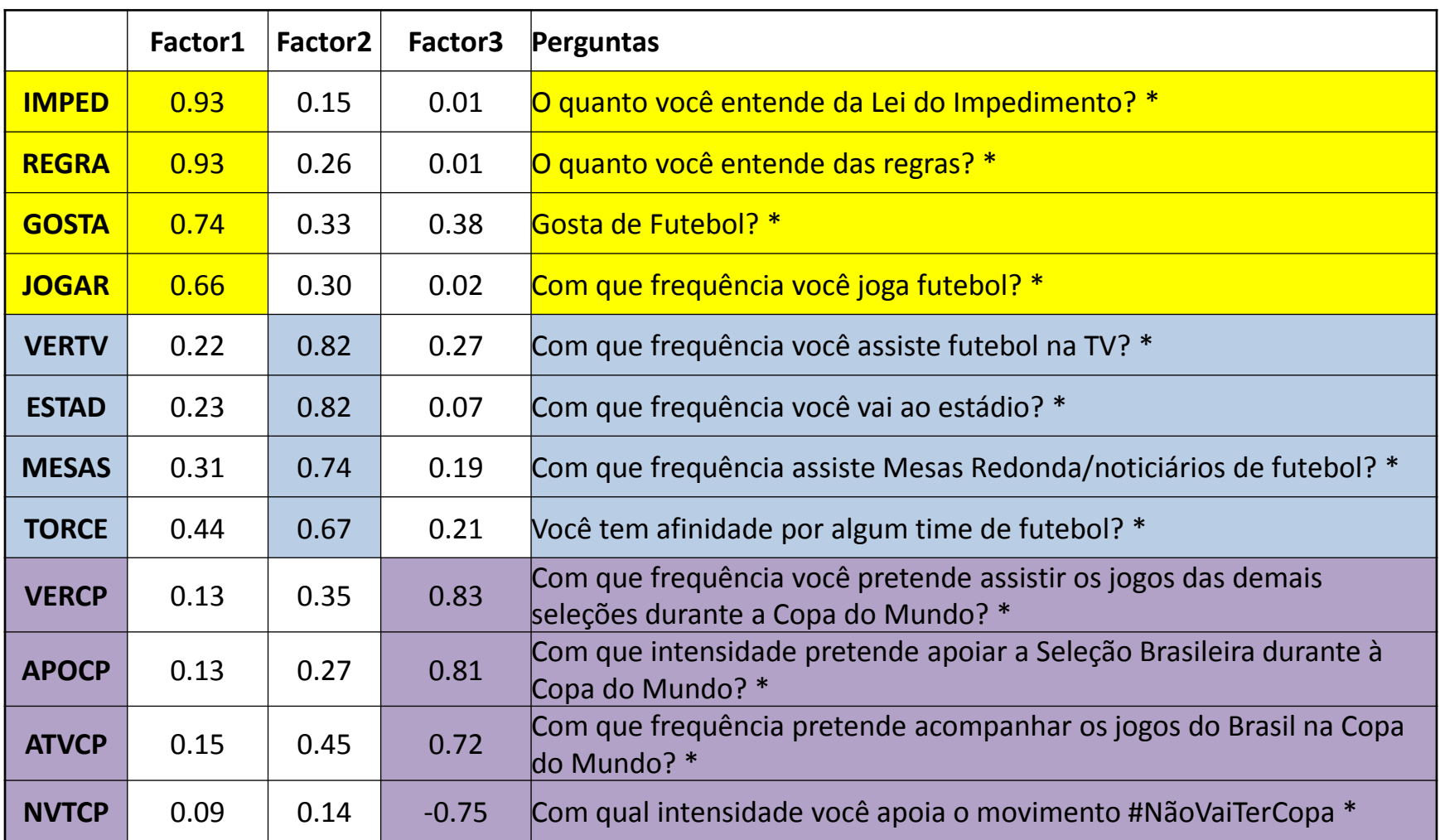

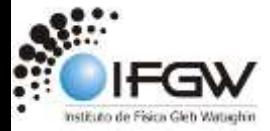

## Quais os fatores que surgiram?

#### • *Peladeiro*

– Joga futebol, conhece profundamente as regras do futebol e gosta de futebol;

#### • *Torcedor*

– Vai ao estádio, assiste futebol pela tv e acompanha mesas redondas, além de torcer por um time;

#### • *Copeiro*

Não perde jogos da copa do mundo, torce pela seleção brasileira e não dá a mínima para o #NãoVaiTerCopa.

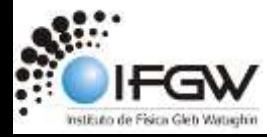